# **HCL VS CF**

**PATRICK TWOHIG**

### **USE CASES FOR INFRASTRUCTURE AS CODE**

- ▸ Migration to cloud-based infrastructure from traditional hard servers.
- ▸ Automated deployment, configuration setup for multiple environments. (development, staging, testing, and production).
- ▸ Continuous integration and deployment. Hooks to systems such as Jenkins, CircleCI etc. Rapid delivery, testing, and releases.
- ▸ Replication of systems in multiple data centers, locations, and availability zones.
- ▸ Streamlining workflow between development and operations by allowing smooth handover processes
- ▸ Rapid prototyping and design of infrastructure without needing to take valuable cycles from sysadmin/operations team members.
- ▶ Providing multi tenancy for a service at the infrastructure level, as opposed to an application level.

### **TYPICAL CLOUD INFRASTRUCTURE EXAMPLE**

### **WordPress Hosting**

How to run WordPress on AWS

WordPress is one of the world's most popular web publishing platforms, being used to publish 27% of all websites, from personal plogs to some of the biggest news sites. This reference architecture simplifies the complexity of deploying a scalable and highly available WordPress site on AWS.

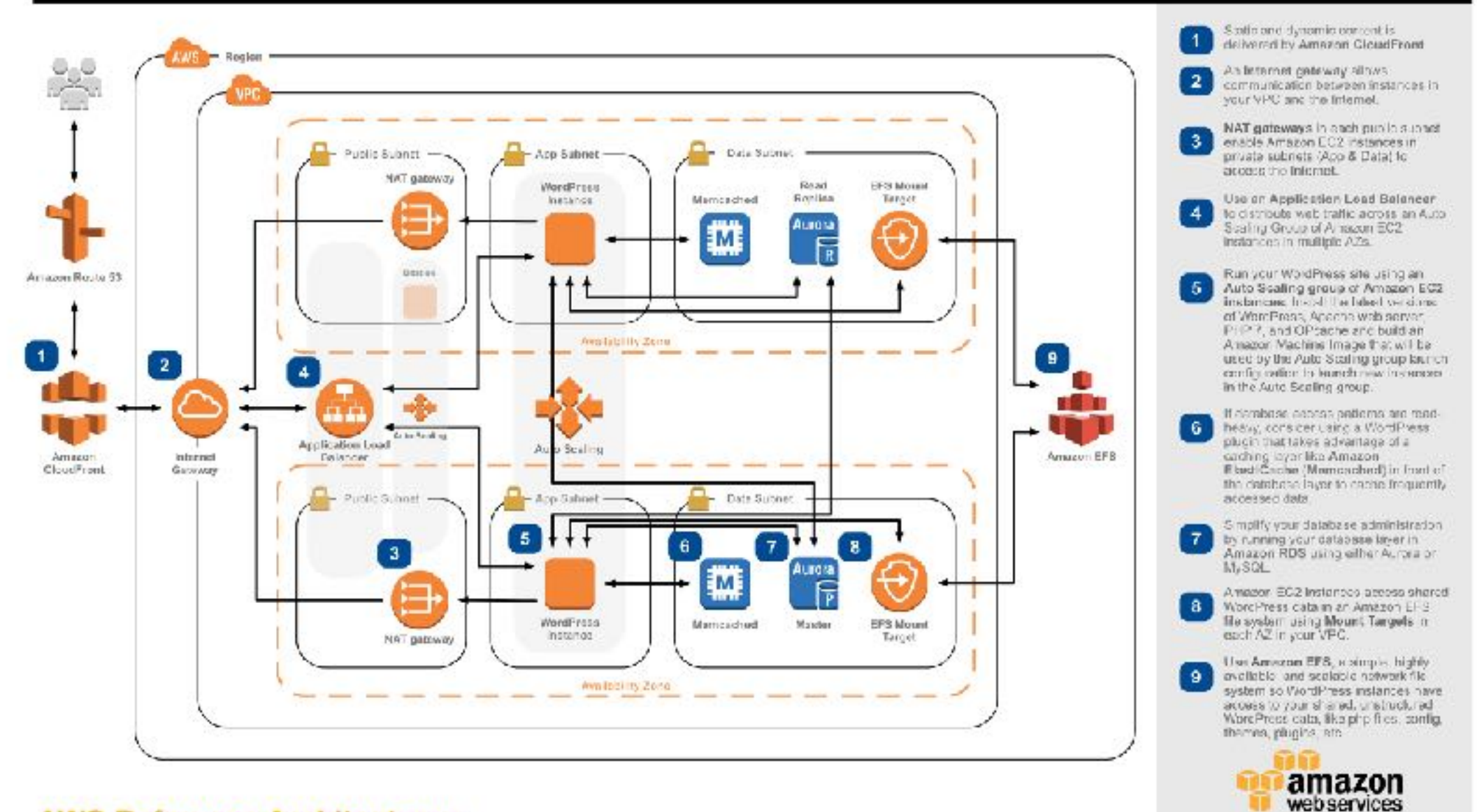

#### **AWS Reference Architectures**

Official AWS Example setup for WordPress

@ 2017, Amazon Web Gervices, Inc. or its affliates. All rights reserved.

### **TYPICAL CLOUD INFRASTRUCTURE CONFIGURATION STEPS**

- ▸ Create all resources (Subnets, Routing Tables, EC2/Server Instances)
- ▸ Configure of services, (eg connecting web server to the database)
- ▸ Apply and test security restrictions (IP whitelists, firewalls, reverse proxies etc)
- ▸ Setup and configure of access permissions, granting/revoking access to specific internal organization users.
- ▸ Connect the backend infrastructure to VPN allowing sysadmin/operations team to access the live instances.
- ▸ Repeat this process several times over, to work out all the kinks in the system.

### **INFRASTRUCTURE AS CODE BENEFITS AND OVERVIEW**

- ▸ Engineers define infrastructure and related configuration in scripts
- ▸ Scripts are interpreted by the tools and applied to to the infrastructure
- ▸ State of infrastructure is managed internally by the tools, allowing for future changes to be made incrementally.
- ▸ Greatly reduces the need to manually configure resources using traditional tools or methods.
- ▸ Similar in spirit to Chef, Puppet, etc. but for infrastructure and not existing single instance machines.

### **COMMONALITIES BETWEEN CLOUDFORMATION AND TERRAFORM**

- ▸ Ability to control certain aspects of infrastructure using variables/macro substitution
	- ▸ Region-specific settings such as AMIs (Amazon Machine Images).
	- ▸ Customer-specific settings such as domain/subdomain names.
- ▸ Readily integrate with popular continuous integration systems allowing for automated deployment and configuration.
	- ▸ Jenkins
	- ▸ CircleCI
- ▸ Tools and editor support
	- ▸ IntelliJ
	- ▸ Eclipse
	- ▸ Vim

### **COMMONALITIES BETWEEN CLOUDFORMATION AND TERRAFORM**

- ▶ Production Quality
	- ▸ Well Documented with plenty of resources, books, and references available
	- ▸ Used in real-world applications on non-trivial systems
	- ▸ Commercial and community support available
	- ▸ Active developer and user communities
- The ability to read outputs from the managed infrastructure, including:
	- **▶ ARNs of various resources**
	- ▸ IP addresses of EC2 instances
	- ▸ Resource IDs etc

### **BASIC OPERATION FROM A USER PERSPECTIVE**

- ▸ Engineers codify resources into one or more files defining the underlying cloud infrastructure.
- ▸ The framework tracks state information, such that it may incrementally sync changes in code to changes in infrastructure
	- ▸ CloudFormation: "Stacks"
	- ▸ Terraform: "State" (or "State Files")
- ▸ User applies changes, and the affected resources are created, destroyed, or modified depending on the particular scenario.
- ▸ Post-run, downstream processes may read information back out of the state for further processing if necessary.

### **BASIC OPERATION INTERNALS**

- ▸ Each resource (such as a server, load balancer, or NAT) is defined as an object with properties and dependencies in the definitions scripts.
- ▸ The system generates a graph of all resources in memory, ensuring there are no circular dependencies.
- ▸ Once generated, the graph is compared to the state information and produces an execution plan.
- ▸ An attempt is made to apply the to the infrastructure, reporting any errors or misconfigurations along the way.

# **TERRAFORM: CORE CONCEPTS**

- ▸ Developed by HashiCorp to solve infrastructure management issues.
- ▶ Code syntax is a proprietary language, called HCL resembling JSON with some enhancements.
- ▸ Definitions can span multiple scripts existing in a single directory.
- ▸ Functions exist for processing and text manipulation.
- ▸ HCL is non-procedural code.

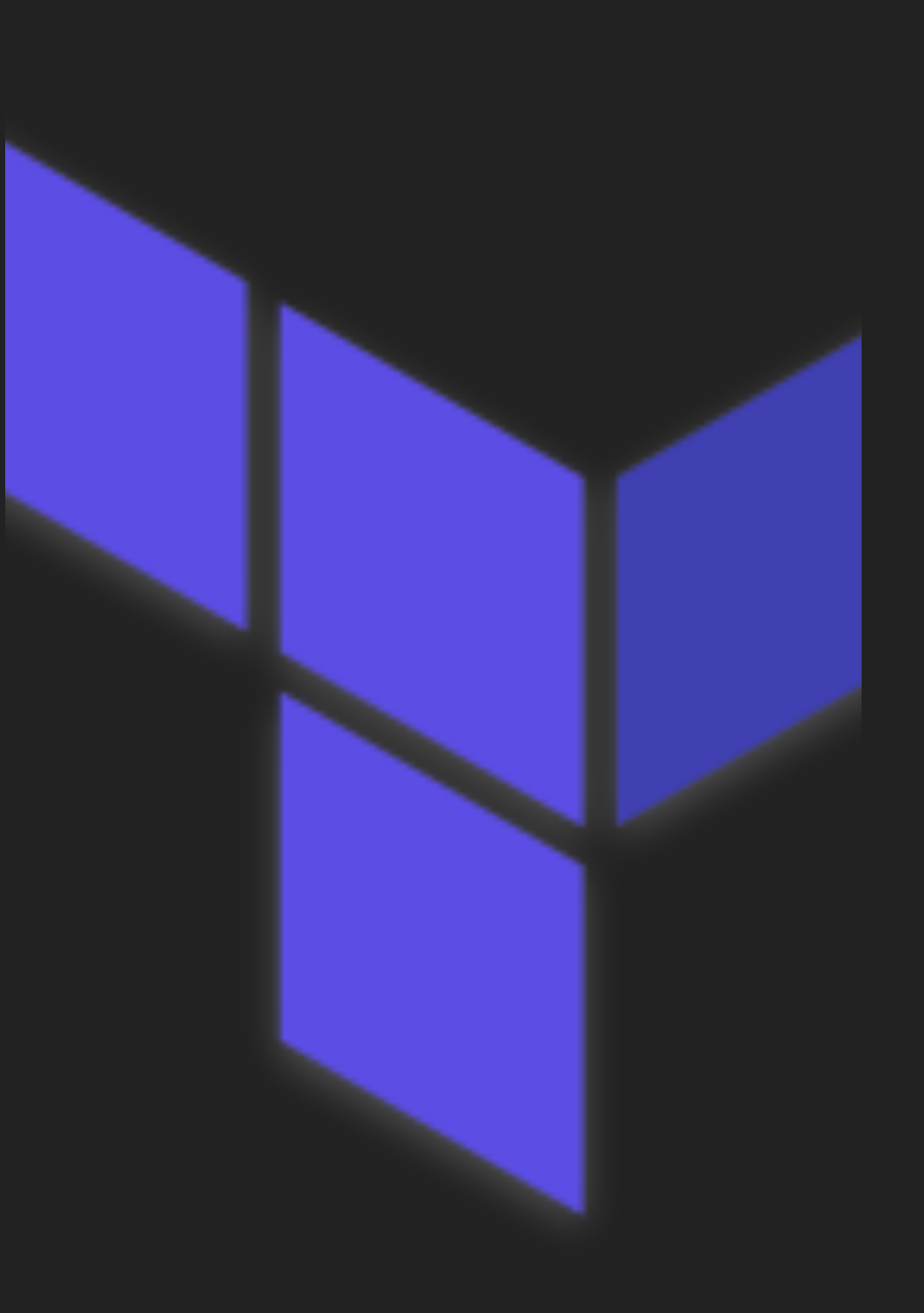

# **TERRAFORM: CORE CONCEPTS**

- ▸ Stores and tracks state information in a file, called a state file, which is may be stored in many locations.
- Best practices dictate that files are stored in places where they are globally accessible.
- Infrastructure is modified through AWS API calls dispatched from the machine running Terraform.

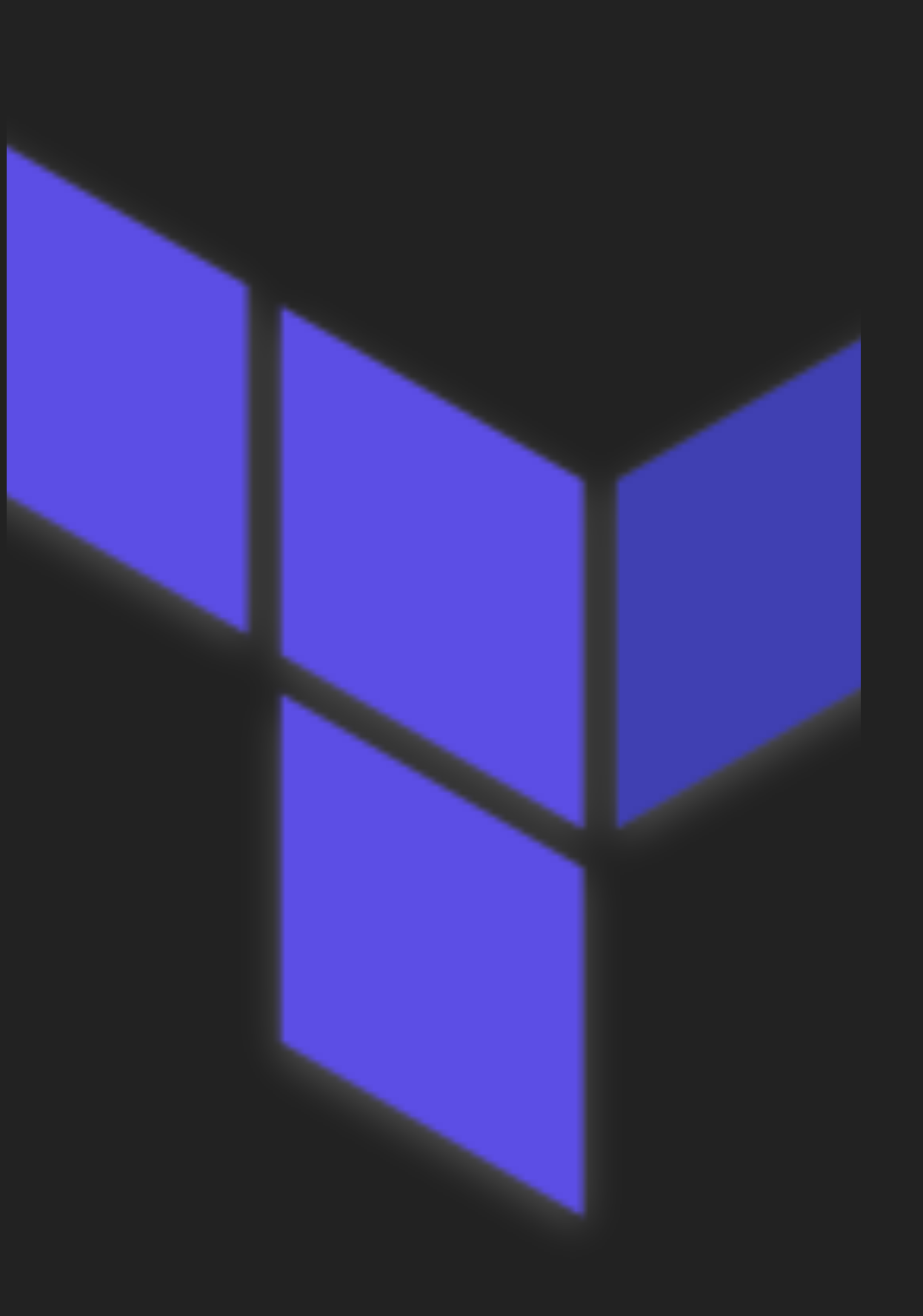

### **CODE SAMPLE: TERRAFORM**

```
resource "aws_launch_configuration" "my_launch_config" { 
  name = "${var.name}-asg-lc"
  \frac{1}{2} image id = "${data.aws ami_ids.asg_ami.ids[0]}"
   instance_type = 
     "${var.instance_types[data.aws_ami_ids.asg_ami.ids[0]]}" 
   iam_instance_profile = "${aws_iam_instance_profile.ecs.name}" 
   associate_public_ip_address = false 
   lifecycle { 
     create_before_destroy = true 
   } 
  user data = <<USER DATA
#!/bin/bash 
# Set the cluster 
echo \ 
   ECS_CLUSTER=${aws_ecs_cluster.cluster.name} >>\ 
   /etc/ecs/ecs.config 
USER_DATA 
   # Security group 
   security_groups = ["${aws_security_group.my_sg.id}"] 
  key\_name = "${var.my~key~pair}"
}
```

```
resource "aws_autoscaling_group" "asg" { 
  availability zones = [ "${data.aws_availability_zones.available.names[1]}", 
   "${data.aws_availability_zones.available.names[2]}" 
   ] 
   name = "${var.name}-asg" 
 max\_size = *\{var.agg\_max\_size\}"
 min size = min size \frac{1}{2} min size \frac{1}{2} desired_capacity = "${var.asg_desired}" 
  default cooldown = "${var.default cooldown}"
  force_delete = true 
  \lambda launch configuration = \mu$
{aws_launch_configuration.my_launch_config.name}" 
   load_balancers = ["${aws_elb.service_elb.name}"] 
   lifecycle { 
      create_before_destroy = true 
   } 
  depends on = [
   "aws_launch_configuration.asg_launch_configuration" 
   ] 
   vpc_zone_identifier = [ 
   "${aws_subnet.private_subnet_primary.id}", 
    "${aws_subnet.private_subnet_secondary.id}" 
 ] 
  tag { 
     key = "Name" 
    value = "${var.name}-worker" 
    propagate_at_launch = "true" 
 } 
}
```
### **CLOUD FORMATION: CORE CONCEPTS**

- The "house brand" infrastructure as code solution provided by Amazon.
- ▸ State information is kept internally on AWS in what are called stacks.
- ▸ AWS determines the execution plan is on the remote end and then executed automatically.
- Errors are reported in the AWS control panel as they happen. Failures are automatically rolled-back.

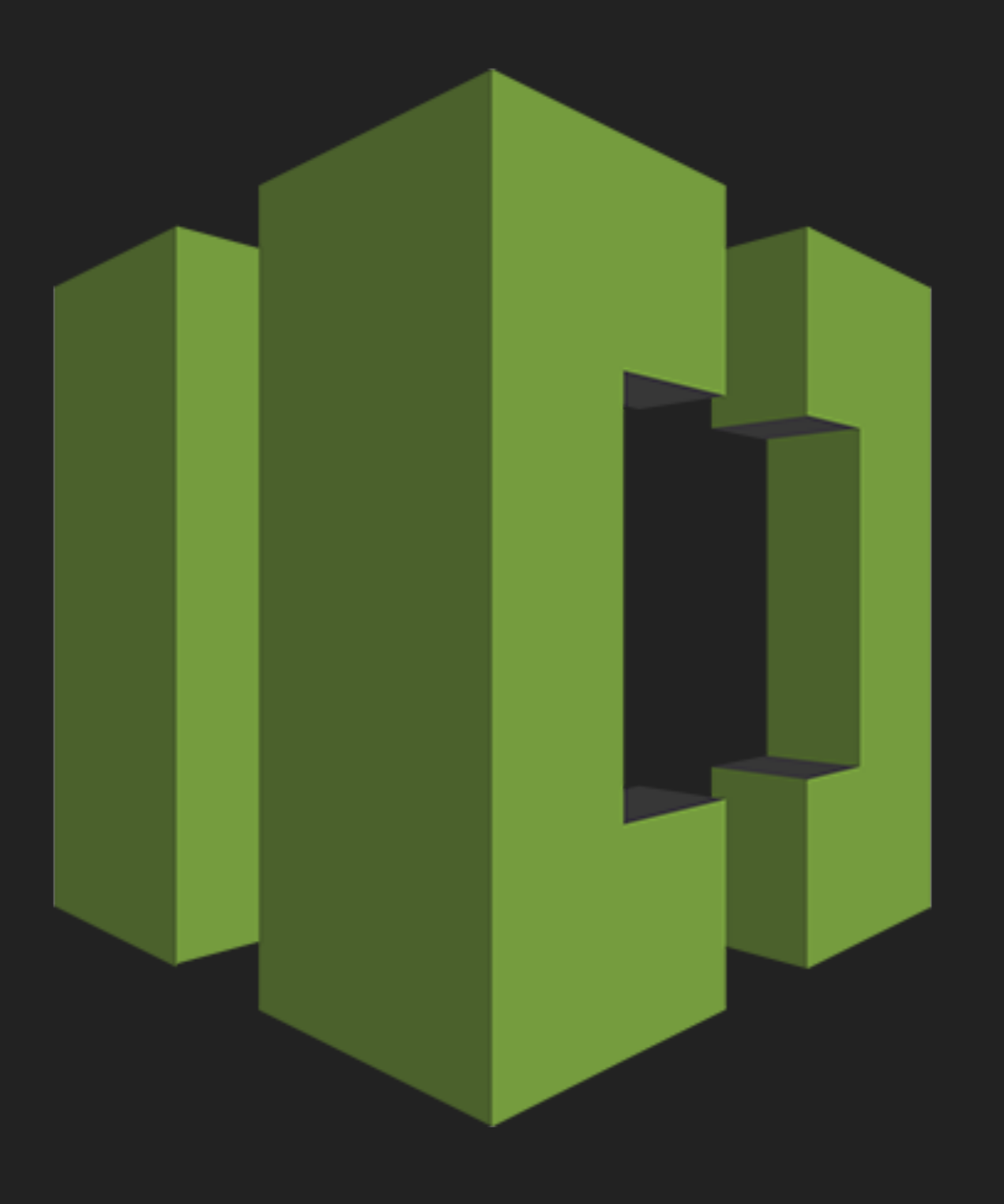

### **CLOUD FORMATION: CORE CONCEPTS**

- Template syntax is one of two languages: YAML or JSON.
- ▸ A limited subset of functions are available to perform functions such as text manipulation, extracting resource IDs, and processing parameters.
- ▸ There exists one stack per YAML/JSON file and sub stacks may be created or referenced therein.
- ▸ Practically speaking, sources must be copied to a global location (ie S3) where they can be processed as they are not run on the local machine.

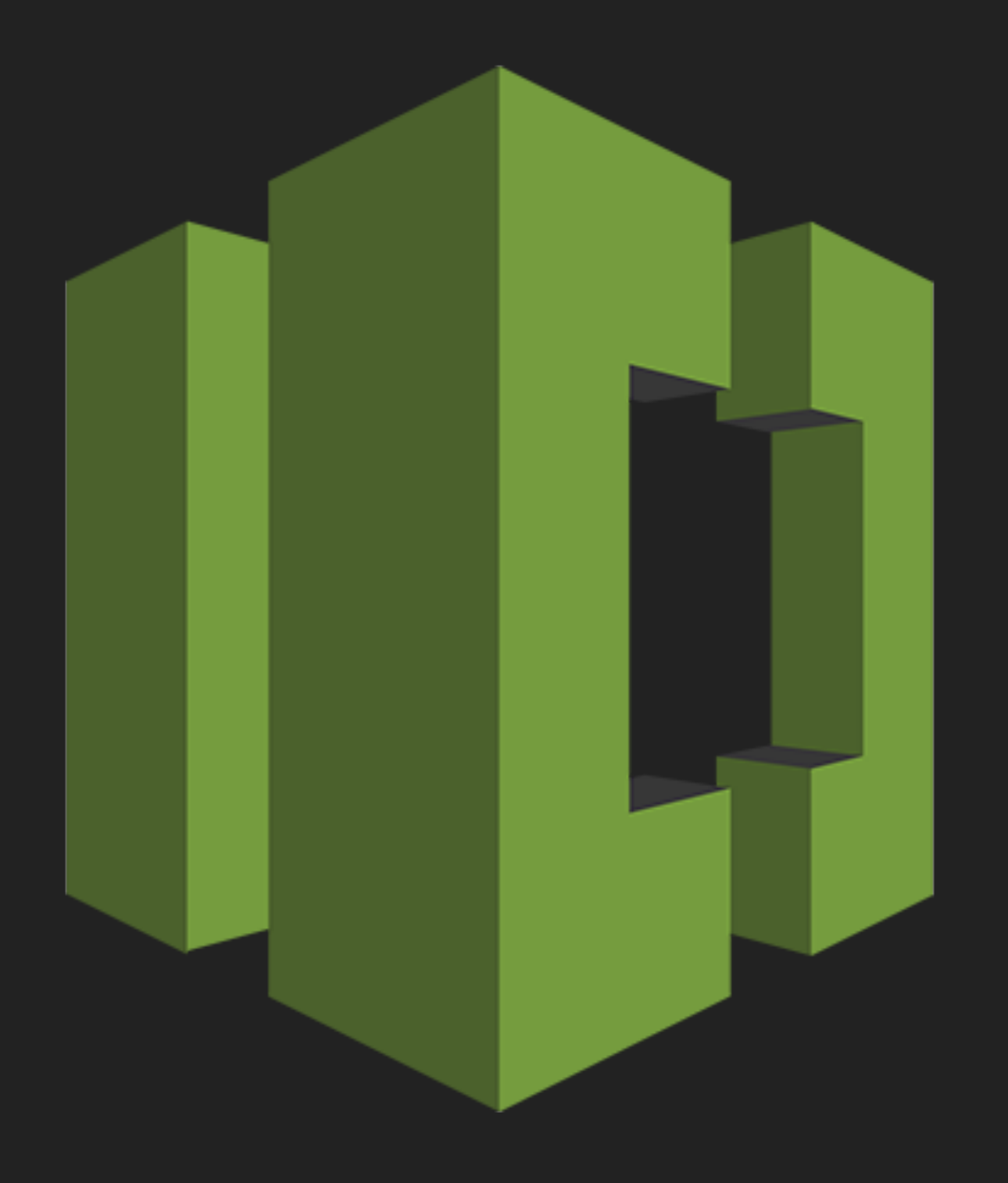

### **CODE SAMPLE: CLOUD FORMATION**

#### **AWSTemplateFormatVersion: "2010-09-09"**

**Description:** Defines the Auto-Scaling Group for the SocialEngine ECS Cluster

#### **Parameters:**

*# Required Parameters* 

#### **Cluster:**

 **Type:** String **Description:** The ECS Cluster which will run the Service

#### **SecurityGroups:**

 **Type:** CommaDelimitedList **Description:** The security groups for the EC2 Instance

#### **IamInstanceProfile: Type:** String

**Description:** The ECS Instance Profile

#### **ScriptStorage:**

 **Type:** String **Description:** The ID of the Git Storage EFS Volume

#### **AvailabilityZones:**

 **Type:** CommaDelimitedList **Description:** A list of availability zones in which to run the instances

#### **Subnets:**

 **Type:** CommaDelimitedList **Description:** A listing of subnets to use in this ASG

#### **LaunchConfiguration:**

 **Type:** AWS::AutoScaling::LaunchConfiguration **Properties: AssociatePublicIpAddress:** false **EbsOptimized:** !Ref EbsOptimized **IamInstanceProfile:** !Ref IamInstanceProfile **ImageId:** !Ref AMI **InstanceType:** !Ref InstanceType **KeyName:** !Ref KeyName **SecurityGroups:** !Ref SecurityGroups **UserData: Fn::Base64: Fn::Sub:** | #!/usr/bin/env bash # Configures the instance join to the Cluster echo ECS\_CLUSTER=\${Cluster} >> /etc/ecs/ecs.config

> # Install NFS Utilities yum install -y nfs-utils

# Configures EFS to be used in this container

#### **ASG:**

 **Type:** AWS::AutoScaling::AutoScalingGroup **DependsOn:** - LaunchConfiguration **Properties: AvailabilityZones:** !Ref AvailabilityZones **Cooldown:** !Ref Cooldown **MinSize:** !Ref MinSize **MaxSize:** !Ref MaxSize **DesiredCapacity:** !Ref DesiredCapacity **HealthCheckType:** EC2 **LaunchConfigurationName:** !Ref LaunchConfiguration **VPCZoneIdentifier:** !Ref Subnets **Tags:** - **Key: "Name" Value:** !Sub \${Cluster} Worker **PropagateAtLaunch:** true

### **DEALING WITH EXISTING INFRASTRUCTURE**

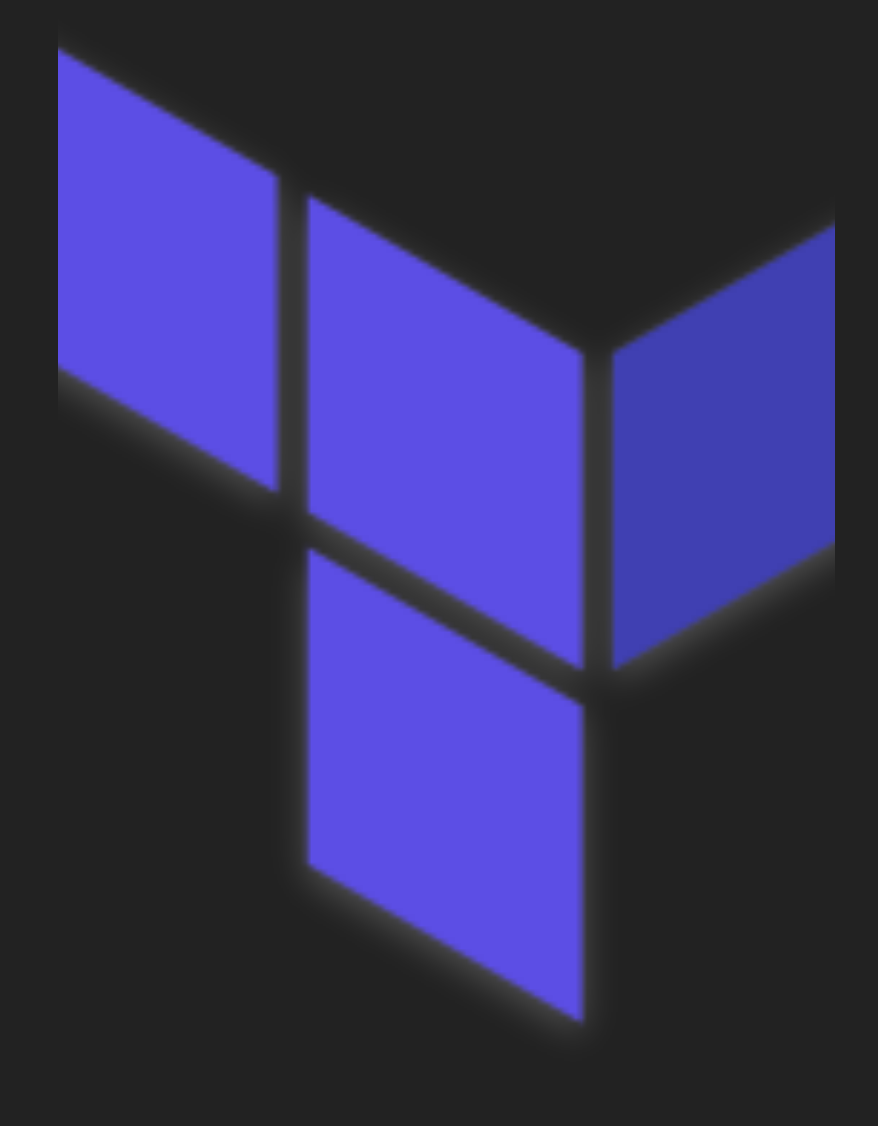

- ▸ CloudFormation does not readily import existing infrastructure into stacks.
- ▸ CloudFormation is not very tolerant of manual changes after the fact.
- ▸ Terraform allows for importing of existing resources into a particular state file.
- ▸ Terraform tolerates changes to infrastructure a easier if modified outside of the state file.
- ▸ Permits cross-referencing of resources across state files

# **COMMERCIAL SUPPORT OPTIONS**

- ▶ AWS provides CloudFormation support because it is the "House Brand"
- ▸ Other open source solutions built on top of CloudFormation are sometimes used, and recommended by, AWS. (eg Troposphere)
- ▸ Enhancements, third party tools, etc. exist for Terraform. (eg. Terragrunt).
- ▶ Documentation is clearer for CloudFormation. Terraform tends to require cross referencing the AWS CLI, or AWS documentation.

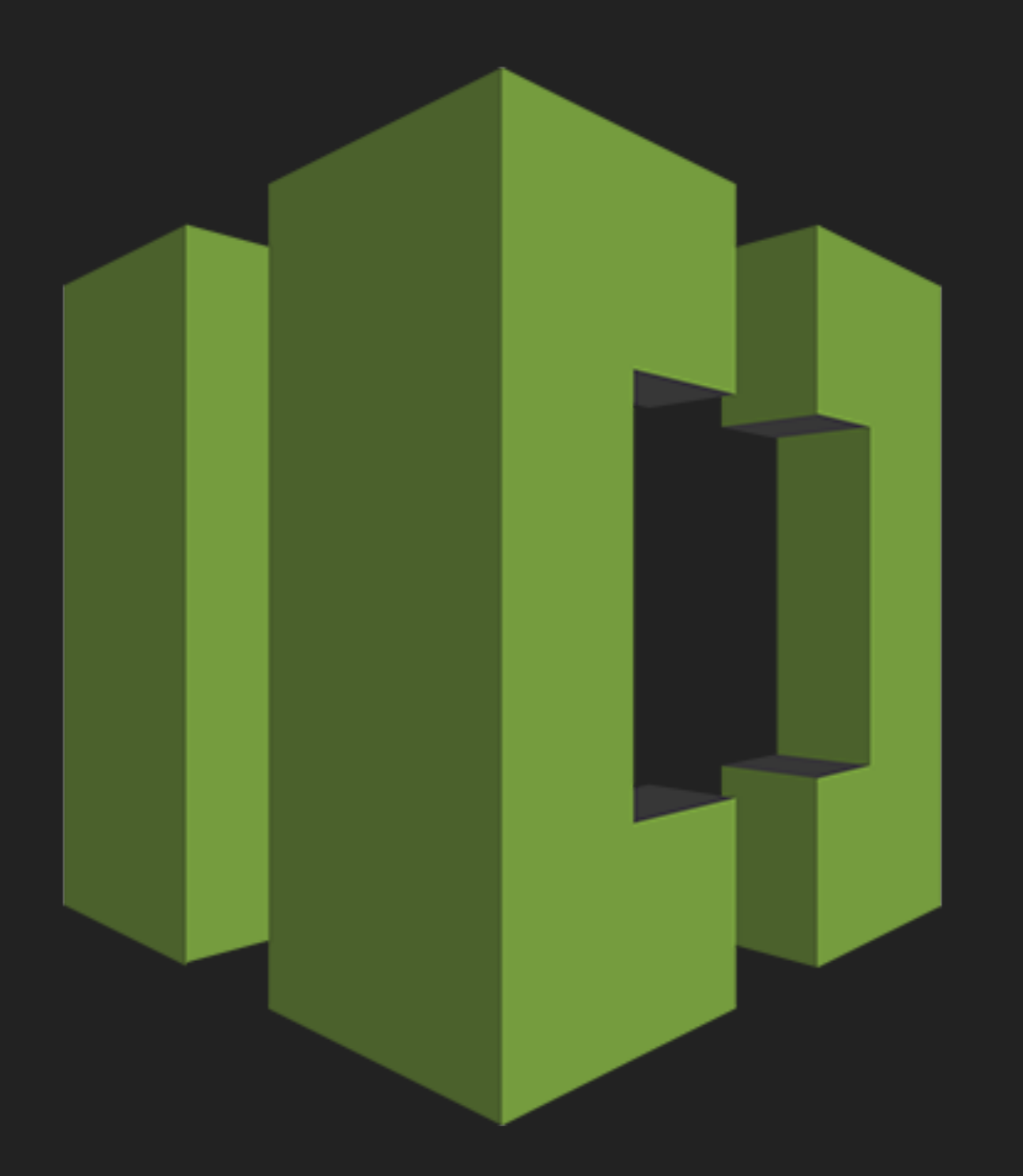

# **PLANNING, ROLLBACKS, AND RECOVERY**

- ▸ CloudFormation automatically rolls back changes in the case of a failure.
- ▸ In some cases a rollback doesn't take effect, requiring manual intervention. In some cases, support from AWS is required.
- ▸ Terraform has no notion of rollback and recovery must be done manually.
- ▸ Before applying, Terraform generates a plan. Optionally the plan can be made into a file which can be executed later.
- ▸ CloudFormation produces no plan. Essentially you get what you get.

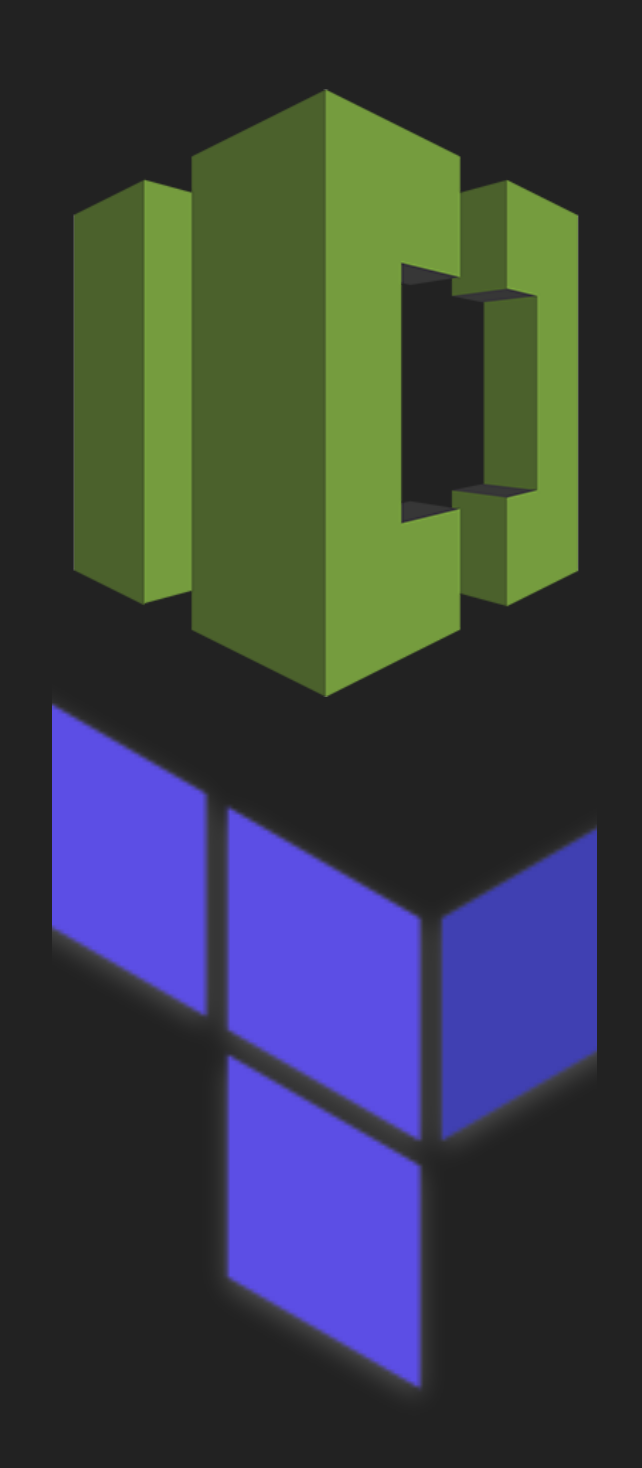

### **CUSTOMIZING DEPLOYMENTS**

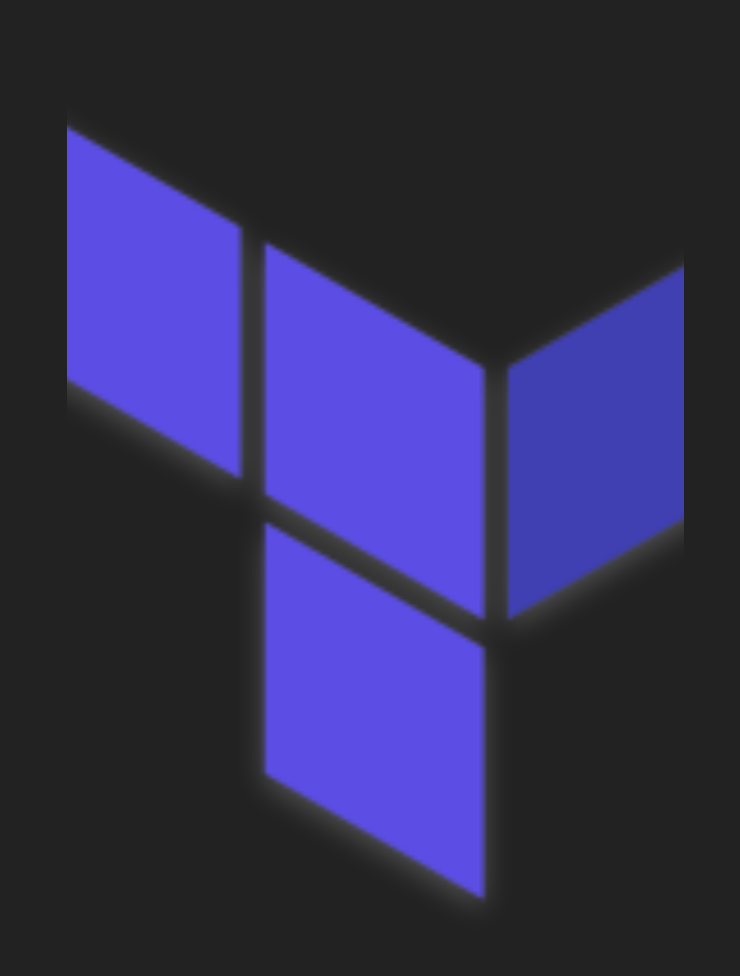

- ▸ Terraform runs on the local machine, and can include bits of arbitrary code executed during deployments.
	- ▸ Arbitrary command, usually shell script
	- ▸ Accepts parameters that can be derived from variables in the Terraform script
- ▸ CloudFormation can invoke Lambda functions for a similar effect.
	- ▸ Run server-side to create custom resources
	- ▸ Tricky to develop and debug and require additional setup

### **SUPPORT FOR FEATURES**

- ▸ Terraform support for some features can lag behind AWS releases
- ▶ CloudFormation supports new features immediately on launch
- ▸ Third party Terraform modules do exist, but have their own sets of issues.
	- ▸ When incorporated into Terraform mainline, they may cause breaking changes.
	- ▶ Sometimes re-rolling infrastructure is necessary.

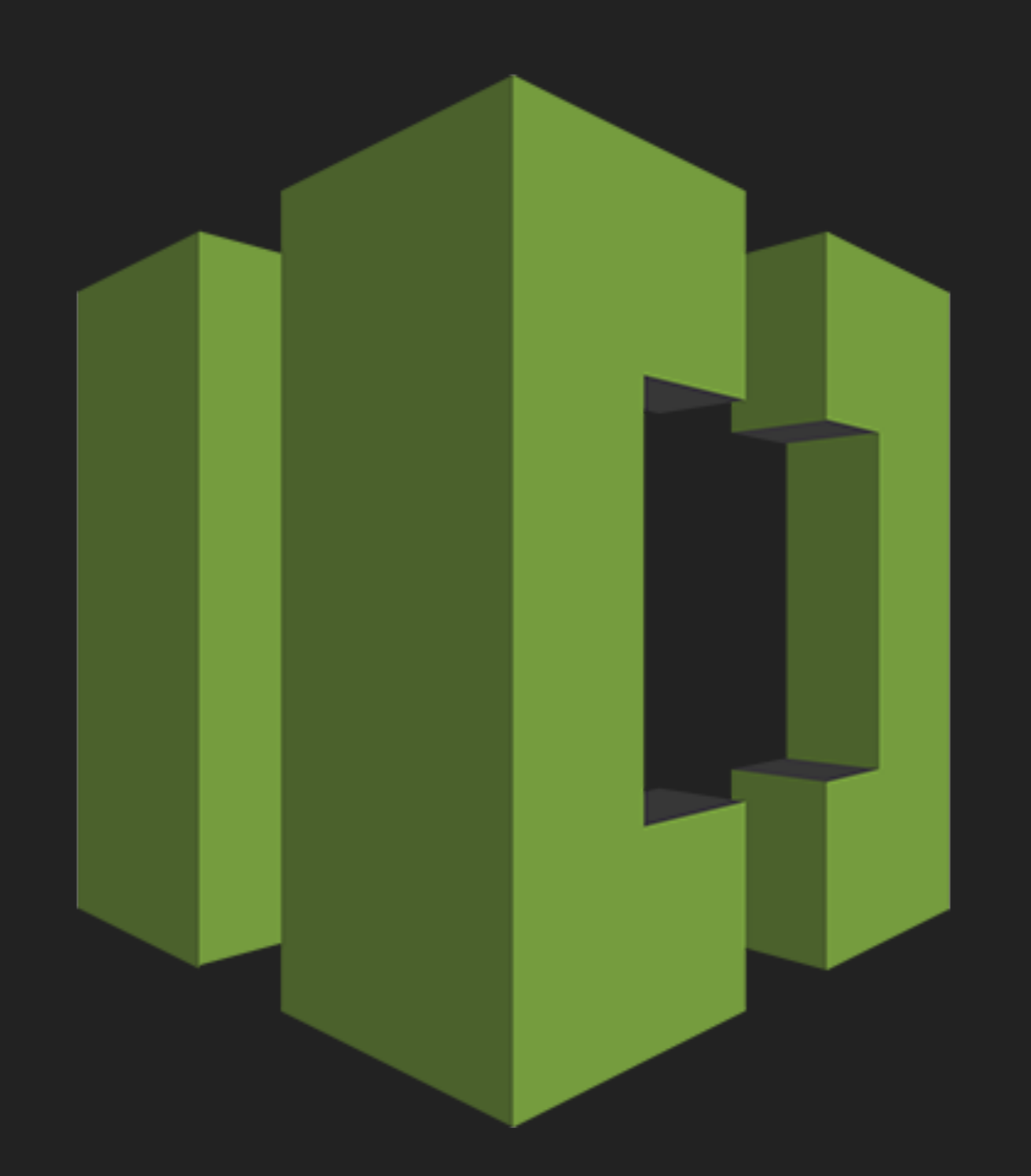

### **SELECTING WHAT'S BEST FOR YOU**

- ▸ Looking to retrofit infrastructure? Or rolling out new infrastructure?
- ▸ What is importance of readily available commercial support? Or more selfsufficient?
- ▸ Ability to automatically roll-back changes? Or is manual management tolerable?
- ▸ Do you want to be a able to review execution plans before attempting to modify architecture? Or do you trust rollbacks?
- ▸ Does your deployment process require lots of custom scripts here and there to make things work? Or is it more hands-off?
- ▶ Is the availability of the latest and greatest AWS features a priority? Or are you willing to wait a little bit before rolling them out?

### **CONTACT INFO**

### Patrick Twohig

### Namazu Studios LLC

### [patrick@namazustudios.com](mailto:patrick@namazustudios.com)

619.752.4863